https://docs.wixstatic.com/ugd/da288c f68166352a904db8a0edc <mark>→</mark> Mysite | 地域貢献 ed docs.wixstatic.com

編集 移動(G) お気に入り(A) ヘルプ(H)

成

二十九年三月

六

 $\overline{B}$ 

タブが、追加されました。 戻る時は、×をクリックして下さい。

西

周建設

株式会社

殿

愿謝

状

運 贵 意を表 4 缝 大 永 期 持 撇 社  $\tilde{a}$ Ø) の  $\overline{\phantom{0}}$ 滑  $\mathcal{D}$ と 魅 は  $\tau$ 制  $\overline{u}$  $\ddot{\tau}$ た  $\sqrt{ }$ カ  $+$ します 作までを め 子どもたちの 台 的 勝  $\mathcal{D}$  $\overline{\phantom{a}}$ 制作 に多大なる貢献をさ 分屋 工 功労を讃え深甚なる感謝  $\Box$ 外  $\mathcal{D}$  $\Box$ ÷ ジ た 话 貫 動 め 活動 永 の パ  $\tau$ 場 行 n  $\mathbf{I}$  $\mathcal{D}$ 切 ク の  $\rightarrow$ 支  $\sqrt{ }$ 提 に  $\tau$ れま 援 供 お 出  $V<sup>3</sup>$ け  $\star$ た と 健 だ  $\frac{2}{9}$ た か 冬 康 の ζ  $\mathbf{v}$  $\tau$ 

般射 固法人 理事長  $+$ 勝 工  $\Box$  $\Box$ 高橋  $\ddot{v}$ パ

勝

埋

 $\overline{\mathcal{I}}$ 

财

团

ファイル(F)

第29回『氷灯夜』 热潮状感显示

平成31年3月14日 (木)

午前10時30分より ゆめ広場呼路歩来にて

# ○感謝状授与

# ○記念撮影

□ご出席者 (表彰順)

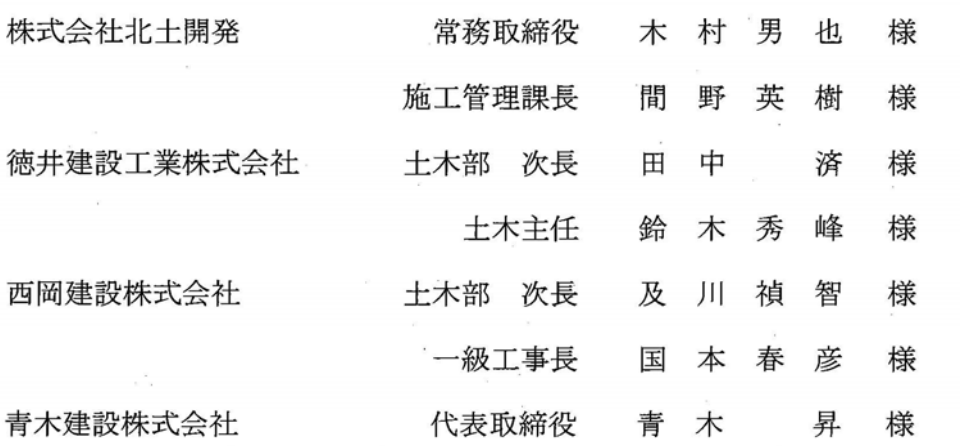

### ★株式会社北土開発 様

第19回 (平成20年度) より「見晴らし台」と「かまくら」の製作ならびに重機 協力をいただいてから、今回までの長きにわたり会場設営に多大なるご協力をいただ いております。「かまくら」は今やイベントを代表する造形物になっております。 また、イベントの翌日 (15日) には「会場の解体作業」もしていただいており、

近年は「メインステージ」の土台づくりも担っていただいております。

◎今回は残念ながら雪不足のため「かまくら」の製作はかないませんでした。

見晴らし台は小さいなりに立派な出来上がりでした。

★徳井建設工業株式会社 様

第18回 (平成19年度) より「アイスキャンドル」を自社で製作され、今回まで の長きにわたり、毎年当日会場にたくさんの「綺麗なアイスキャンドル」を持ち込ん でいただいております。

また、合わせて「当日の設置作業や会場準備」にもご協力をいただいております。 ◎今回も綺麗なアイスキャンドルを沢山ステージ周辺に飾っていただきました。

★西岡建設株式会社 様

第28回(平成29年度)より「花火特別観覧席」製作にご協力をいただいており、 今回は「氷のお面」の会場づくりにもご協力をいただきました。

また、前回宮坂建設工業様にお願いをしておりました「国道の右左折禁止看板の設 置ならびに撤去作業」も併せてしていただきました。

◎今回も花火特別観覧席がたいへん好評でした。

★青木建設株式会社 様

毎年当協会理事の青木社長様自ら実行委員として1月厳冬期のアイスキャンドル 製作にご協力をいただいております。

◎今回は社員の皆様方にもアイスキャンドル製作にご協力いただきました。

## ご協力ありがとうございました!

第29回『氷灯夜』実行委員会 実行委員一同

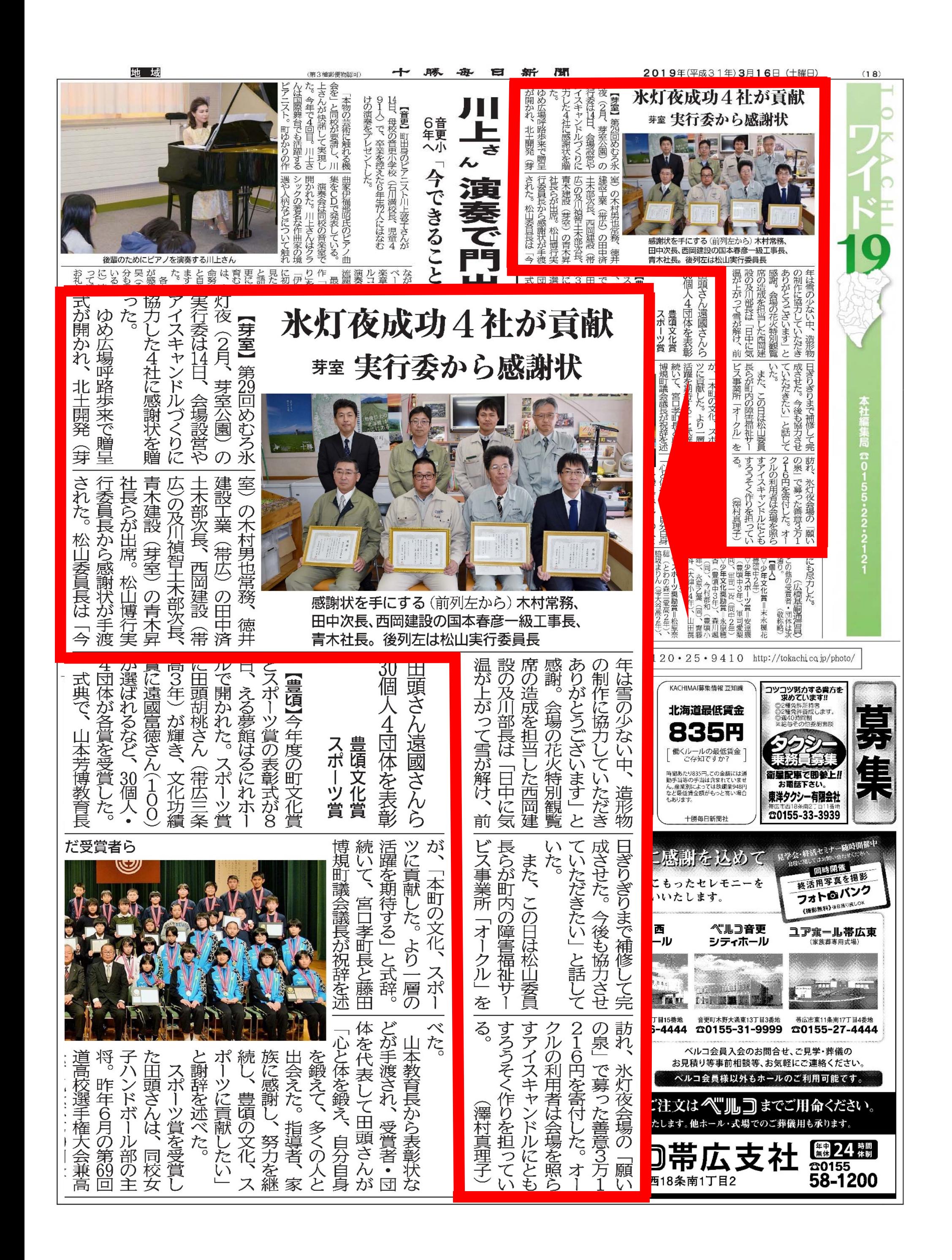

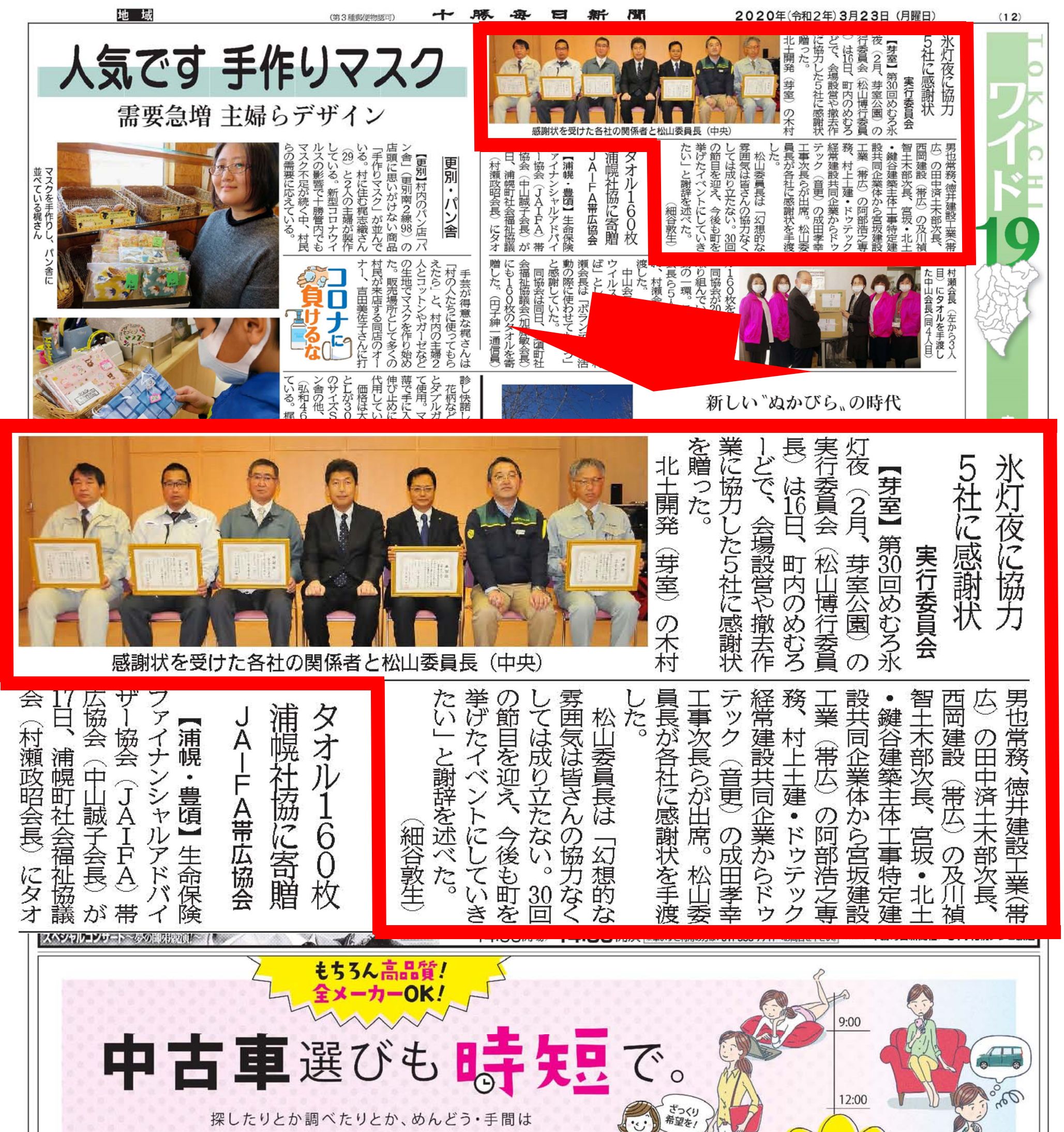

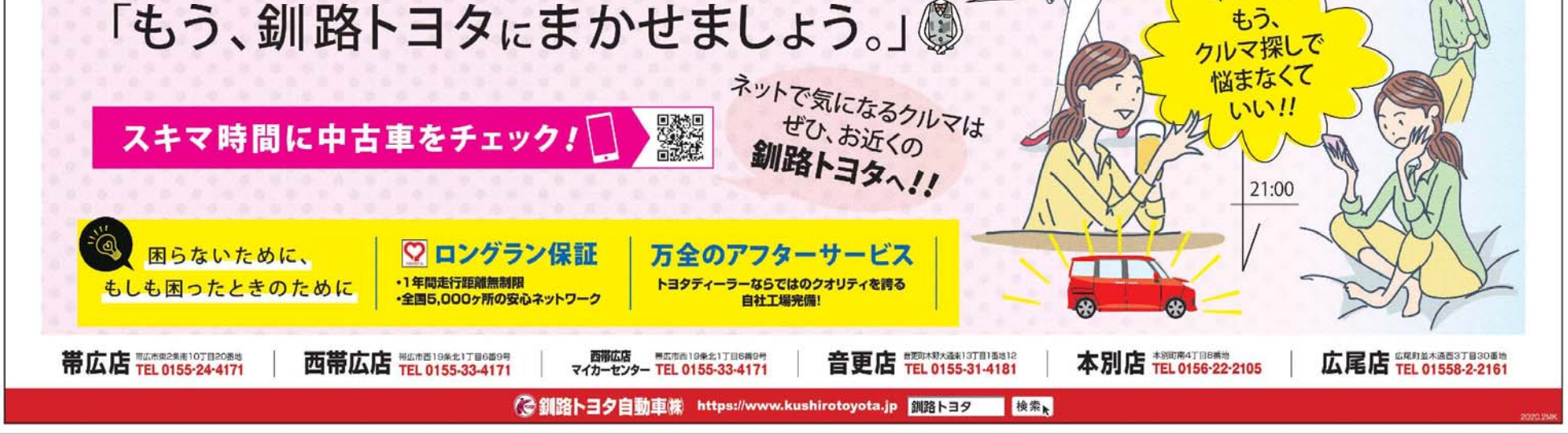

### ★村上土建開発工業 株式会社 様

村上土建·ドゥテック 経常建設共同企業体 様

第27回(平成28年度)には、「願いの泉」の会場づくりと「当日の準備作業」に ご協力をいただき、今回は、新たに新設した「滑り台広場」(滑り台3基製作)の会場 づくりにご協力をいただきました。

過去には、第22回(平成23年度)において、「雪像作り」にご協力をいただいて おります。

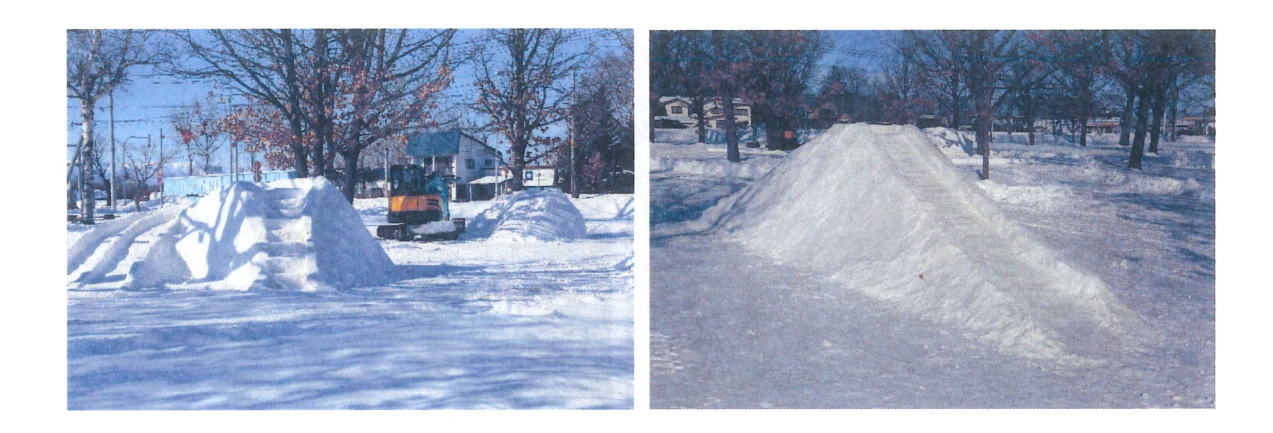

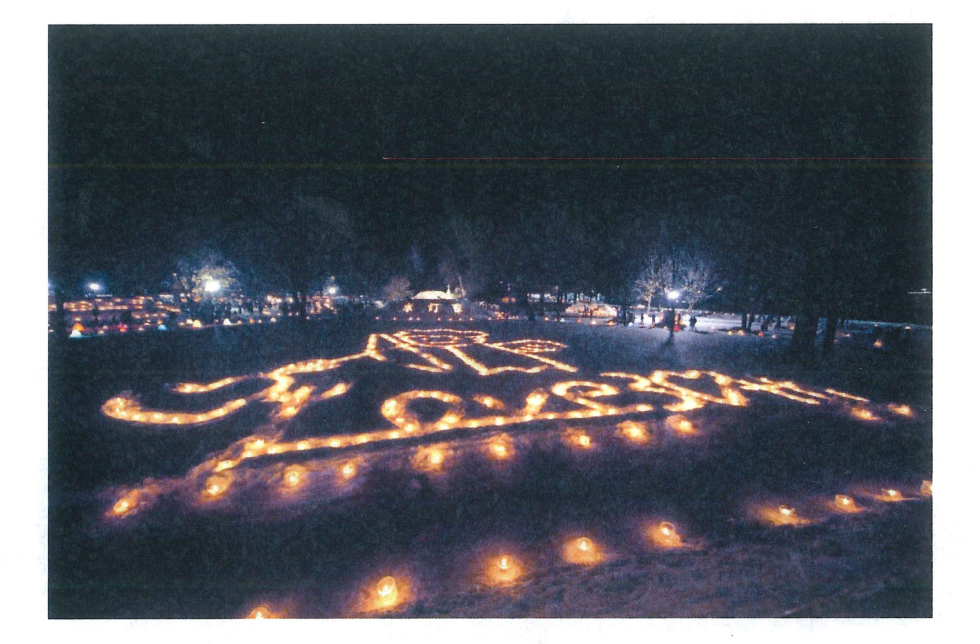

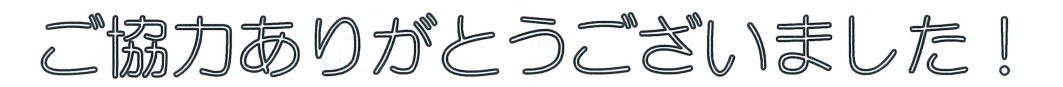

第30回『氷灯夜』実行委員会 実行委員一同

# 第30回『氷灯夜』

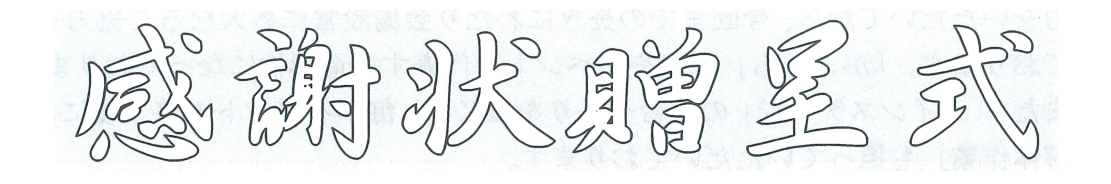

令和2年 3月 16日 (月) 午前10時30分より めむろーど2F セミナー室 にて

○感謝状授与

○記念撮影

□ご出席者 (表彰順)

株式会社 北土開発 常 施工 徳井建設工業 株式会社 十木 西岡建設 株式会社 十木 宮坂·北土·鍵谷 建築主体工事特 宮坂建設工業 株式会社 専務

村上十建·ドゥテック 経常建設共 

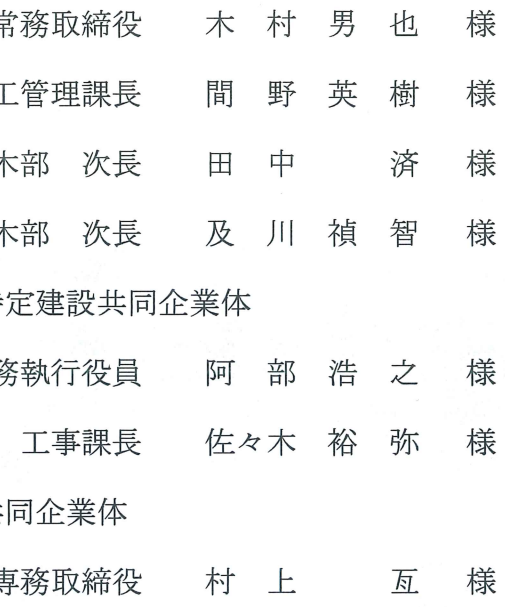

第19回(平成20年度)より「見晴らし台」と「かまくら」の製作ならびに重機 協力をいただいてから、今回までの長きにわたり会場設営に多大なるご協力をいただ いております。「かまくら」は今やイベントを代表する造形物になっております。

また、「メインステージ」の土台づくりをはじめ、毎年イベントの終了後には「会場 の解体作業」も担っていただいております。

今回も立派な「見晴らし台」と「巨大かまくら」を作成していただきました。

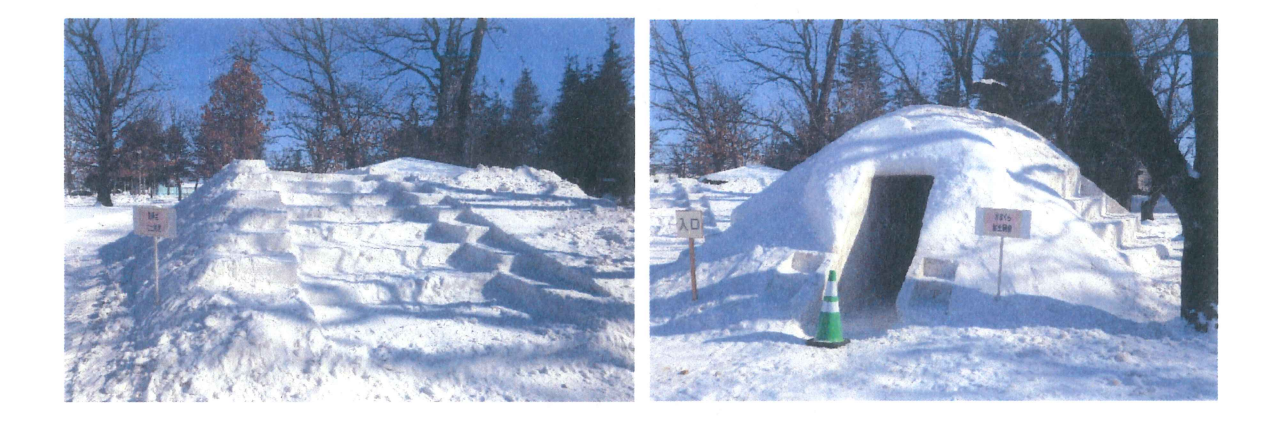

### ★徳井建設工業 株式会社 様

第18回(平成19年度)より「アイスキャンドル」を自社で製作され、今回まで の長きにわたり、毎年当日会場にたくさんの「綺麗なアイスキャンドル」を持ち込ん でいただいており、また、併せて「当日の設置作業や会場準備」にもご協力をいただ いております。

今回も「綺麗なアイスキャンドル」を沢山製作いただき、ステージ周辺を華やかに 飾っていただきました。

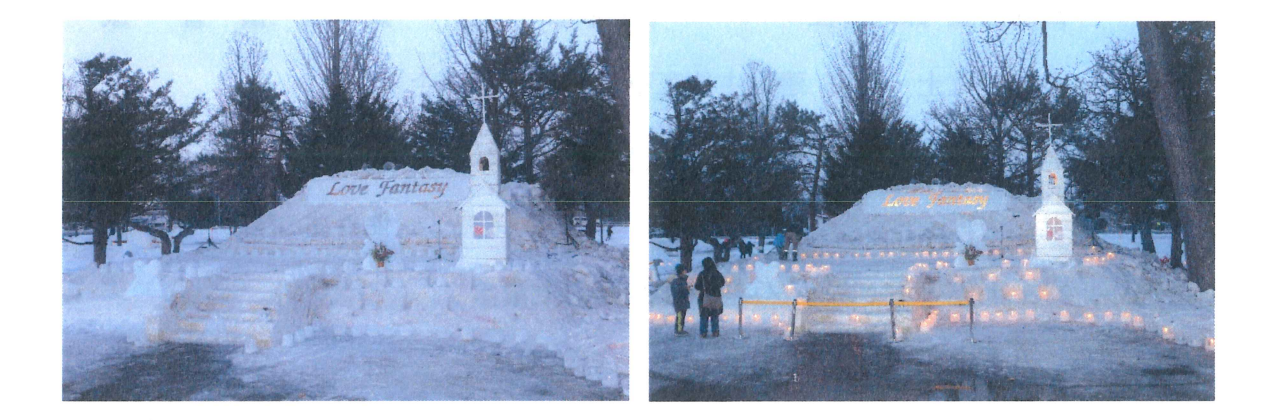

### ★西岡建設 株式会社 様

第28回(平成29年度)より「花火特別観覧席」製作にご協力をいただいており、 第29回時には、「花火特別観覧席」(4箇所)の他に、「氷のお面」の会場づくりと 「国道の右左折禁止看板の設置ならびに撤去作業」も併せてしていただきました。 今回も「花火特別観覧席」(1箇所)の製作をしていただき、3年連続で会場設営に ご協力いただいております。

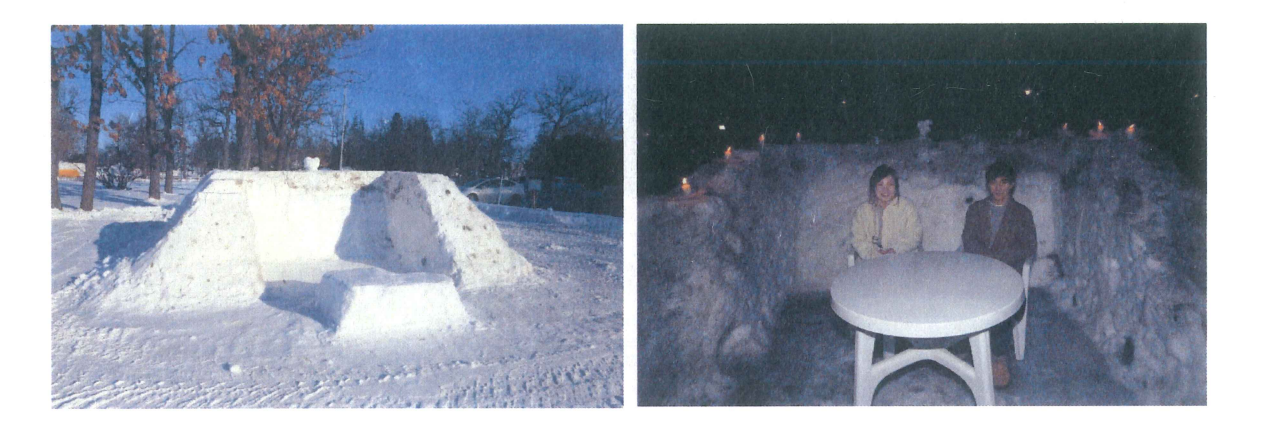

### ★宮坂建設工業 株式会社 様

宮坂·北十·鍵谷 建築主体工事特定建設共同企業体 様

第27回(平成28年度)よりご協力いただいており、第27回と第28回時には 「氷のお面」の会場づくりと併せて前日 (13日) の氷のお面搬入時に設置の協力を いただきました。また、「国道の右左折禁止看板の設置ならびに撤去作業」も併せてし ていただきました。

今回も「氷のお面」の会場づくりと看板設置・撤去にご協力いただきました。

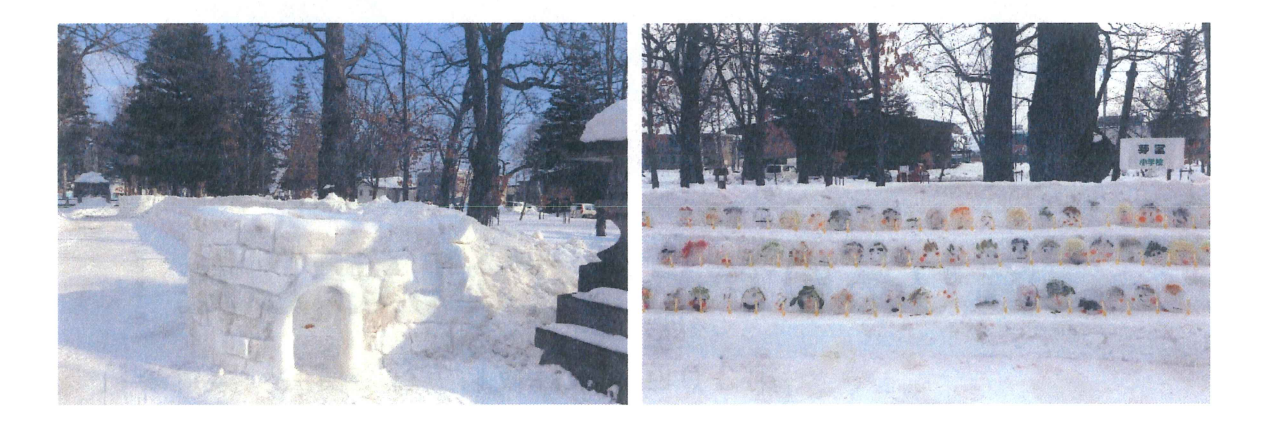

貴社 営 花 ます きく貢献されました 令和二年三月十六日 火  $l \bigcirc$ 第三十回氷灯夜実行委員会 特 尽力さ  $\tau$ は第三十 零 西岡建設 株式会社 別  $\tilde{\phantom{a}}$ 実行委員長 観覧席 こに深く感謝 謝状 n 回  $\overline{1}$ 氷 1, を 灯夜 松 は  $\overline{\mathcal{L}}$  $\mathbf{R}$ 山  $l-$ め  $\mathcal{O}$  $\mathcal{O}$ 博 意を表 成 お 会 場 功 様  $\sqrt{ }$ 設  $\bigwedge$